# Introduction to Machine Learning Applications

Spring 2021

Lecture-12

Lydia Manikonda

manikl@rpi.edu

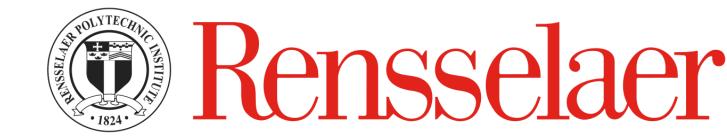

# Today's agenda

- Quiz
- Decision Trees

### Announcements

• Homework-5 due on March 11<sup>th</sup> 2021, 11:59 pm ET via LMS

Quiz: <a href="https://forms.gle/iJKbkpXdg89N7SwQ9">https://forms.gle/iJKbkpXdg89N7SwQ9</a>

# Decision Trees

### Example of a Decision Tree

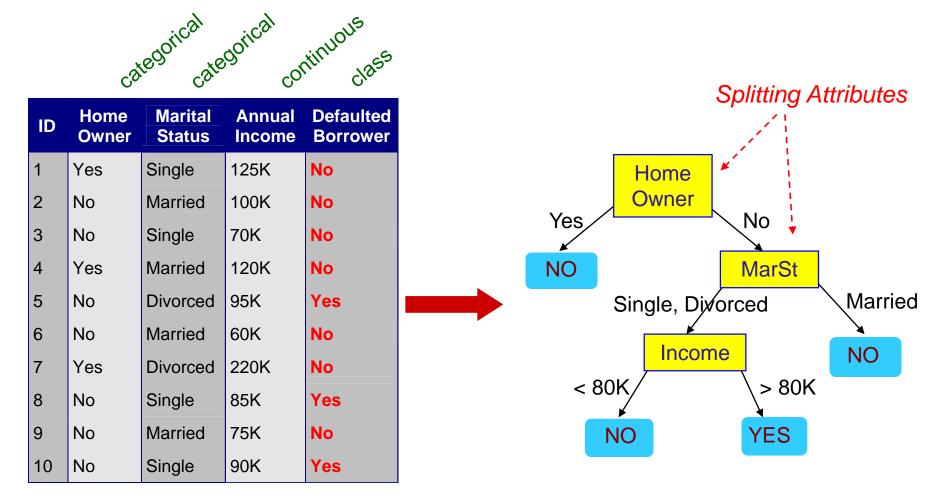

**Training Data** 

Model: Decision Tree

### Another Example of Decision Tree

categorical categorical continuous

| ID | Home<br>Owner | Marital<br>Status | Annual<br>Income | Defaulted<br>Borrower |
|----|---------------|-------------------|------------------|-----------------------|
| 1  | Yes           | Single 125K No    |                  | No                    |
| 2  | No            | Married           | 100K             | No                    |
| 3  | No            | Single            | 70K              | No                    |
| 4  | Yes           | Married 120K No   |                  | No                    |
| 5  | No            | Divorced 95K Yes  |                  | Yes                   |
| 6  | No            | Married           | Married 60K No   |                       |
| 7  | Yes           | Divorced          | 220K             | No                    |
| 8  | No            | Single 85K Yes    |                  | Yes                   |
| 9  | No            | Married 75K No    |                  | No                    |
| 10 | No            | Single            | 90K              | Yes                   |

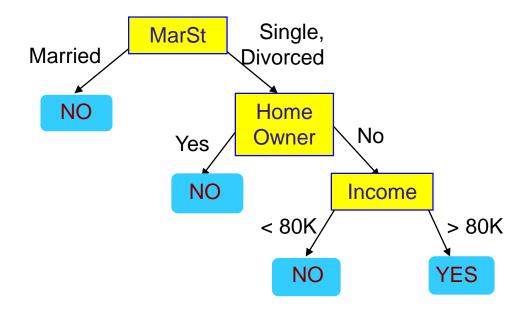

There could be more than one tree that fits the same data!

Start from the root of tree.

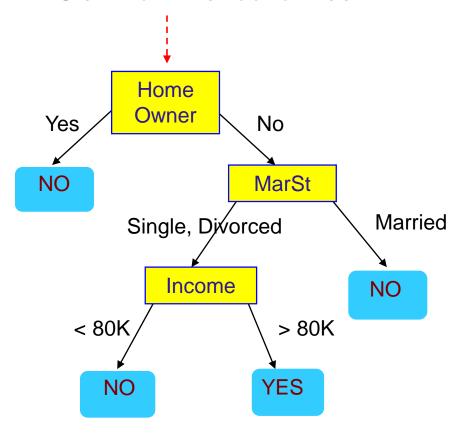

#### **Test Data**

|    |         |     | Defaulted<br>Borrower |
|----|---------|-----|-----------------------|
| No | Married | 80K | ?                     |

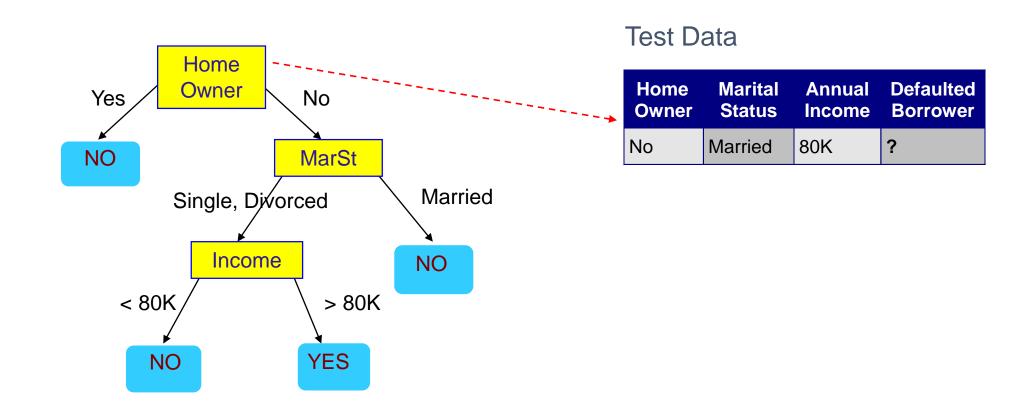

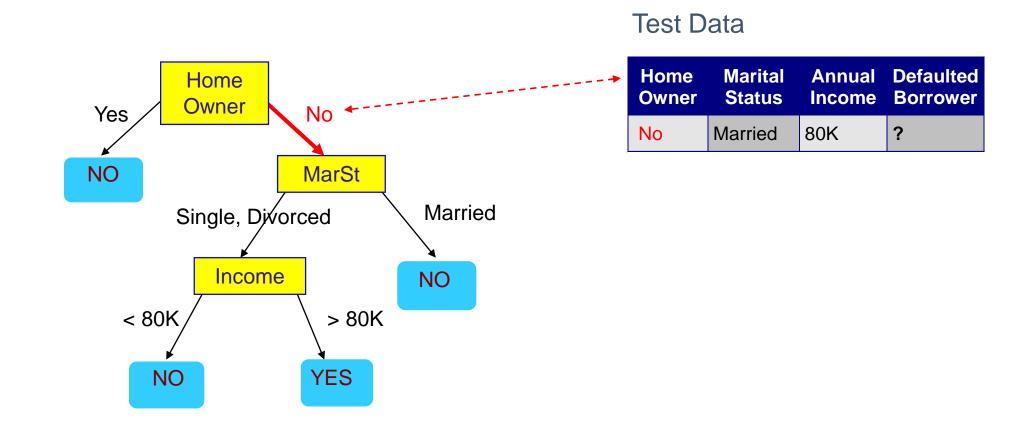

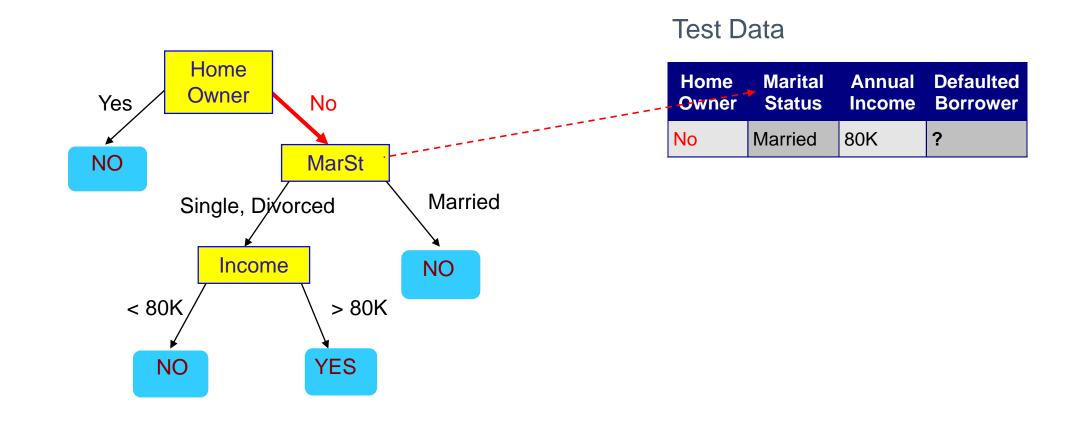

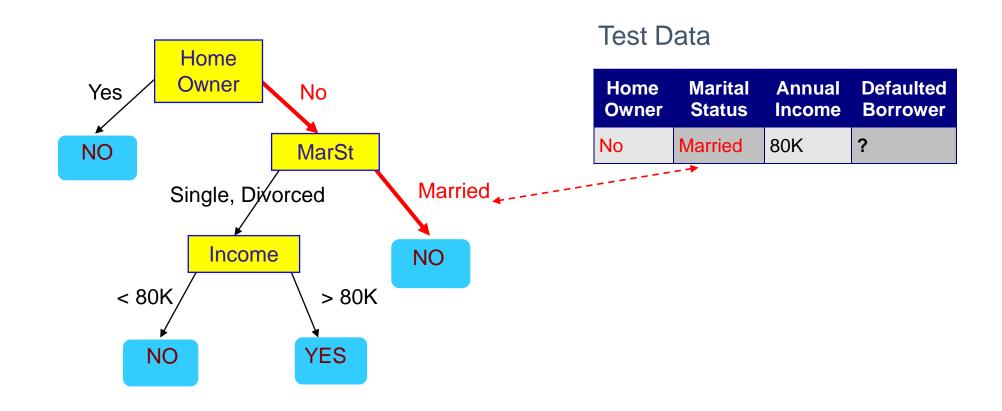

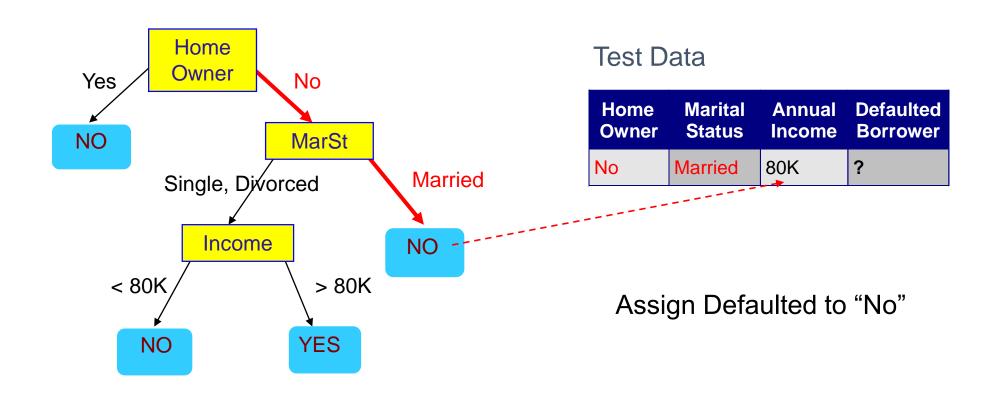

### Decision Tree Classification Task

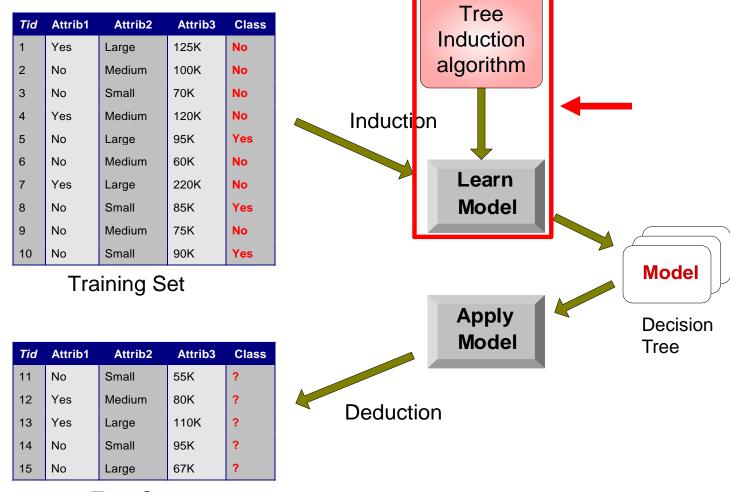

Test Set

### **Decision Tree Induction**

- Many Algorithms:
  - Hunt's Algorithm (one of the earliest)
  - CART
  - ID3, C4.5
  - SLIQ, SPRINT

### General Structure of the Hunt's algorithm

- Let D<sub>t</sub> be the set of training records that reach a node t
- General Procedure:
  - If D<sub>t</sub> contains records that belong the same class y<sub>t</sub>, then t is a leaf node labeled as y
  - If D<sub>t</sub> contains records that belong to more than one class, use an attribute test to split the data into smaller subsets.
    Recursively apply the procedure to each subset.

| ID | Home<br>Owner | Marital<br>Status | Annual<br>Income | Defaulted<br>Borrower |
|----|---------------|-------------------|------------------|-----------------------|
| 1  | Yes           | Single            | 125K             | No                    |
| 2  | No            | Married           | 100K             | No                    |
| 3  | No            | Single            | 70K              | No                    |
| 4  | Yes           | Married           | 120K             | No                    |
| 5  | No            | Divorced          | 95K              | Yes                   |
| 6  | No            | Married           | 60K              | No                    |
| 7  | Yes           | Divorced          | 220K             | No                    |
| 8  | No            | Single            | 85K              | Yes                   |
| 9  | No            | Married           | 75K              | No                    |
| 10 | No            | Single            | 90K              | Yes                   |

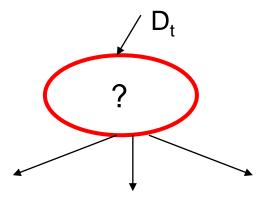

Defaulted = No

(a)

| ID | Home<br>Owner | Marital<br>Status | Annual Income | Defaulted<br>Borrower |
|----|---------------|-------------------|---------------|-----------------------|
| 1  | Yes           | Single            | 125K          | No                    |
| 2  | No            | Married           | 100K          | No                    |
| 3  | No            | Single            | Single 70K    |                       |
| 4  | Yes           | Married 120K N    |               | No                    |
| 5  | No            | Divorced          | Divorced 95K  |                       |
| 6  | No            | Married 60K       |               | No                    |
| 7  | Yes           | Divorced 220K No  |               | No                    |
| 8  | No            | Single            | 85K           | Yes                   |
| 9  | No            | Married           | 75K           | No                    |
| 10 | No            | Single            | 90K           | Yes                   |

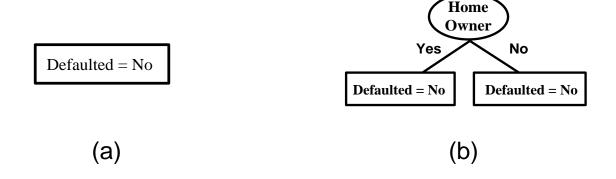

| ID | Home<br>Owner | Marital<br>Status | Annual Income | Defaulted<br>Borrower |
|----|---------------|-------------------|---------------|-----------------------|
| 1  | Yes           | Single            | 125K          | No                    |
| 2  | No            | Married           | 100K          | No                    |
| 3  | No            | Single            | 70K           | No                    |
| 4  | Yes           | Married           | 120K          | No                    |
| 5  | No            | Divorced          | 95K           | Yes                   |
| 6  | No            | Married 60K       |               | No                    |
| 7  | Yes           | Divorced 220K No  |               | No                    |
| 8  | No            | Single            | 85K           | Yes                   |
| 9  | No            | Married           | 75K           | No                    |
| 10 | No            | Single            | 90K           | Yes                   |

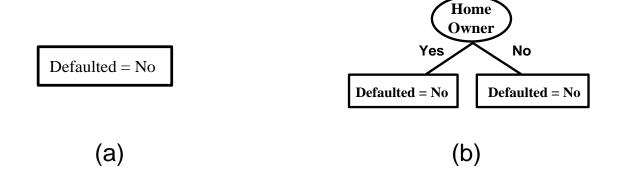

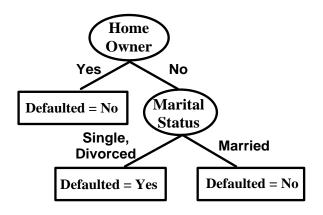

| ID | Home<br>Owner | Marital<br>Status | Annual<br>Income | Defaulted<br>Borrower |
|----|---------------|-------------------|------------------|-----------------------|
| 1  | Yes           | Single            | 125K             | No                    |
| 2  | No            | Married           | 100K             | No                    |
| 3  | No            | Single 70K No     |                  | No                    |
| 4  | Yes           | Married 120K No.  |                  | No                    |
| 5  | No            | Divorced          | 95K              | Yes                   |
| 6  | No            | Married           | 60K              | No                    |
| 7  | Yes           | Divorced 220K No  |                  | No                    |
| 8  | No            | Single            | 85K              | Yes                   |
| 9  | No            | Married           | 75K              | No                    |
| 10 | No            | Single            | 90K              | Yes                   |

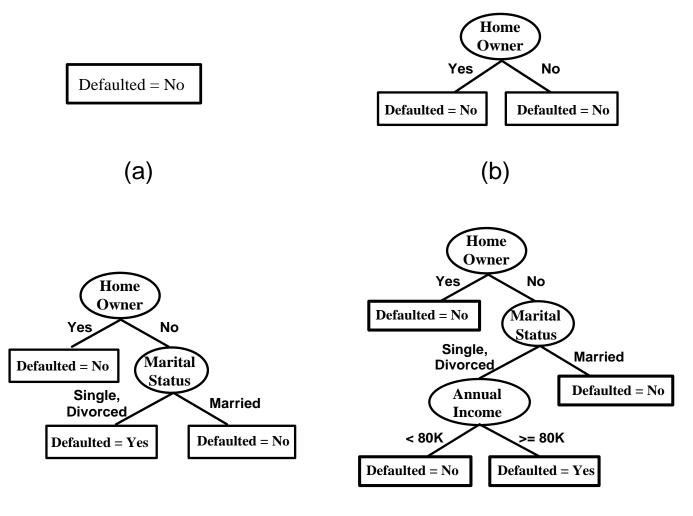

| ID | Home<br>Owner | Marital<br>Status | Annual<br>Income | Defaulted<br>Borrower |
|----|---------------|-------------------|------------------|-----------------------|
| 1  | Yes           | Single            | 125K             | No                    |
| 2  | No            | Married           | 100K             | No                    |
| 3  | No            | Single            | 70K              | No                    |
| 4  | Yes           | Married           | 120K             | No                    |
| 5  | No            | Divorced          | 95K              | Yes                   |
| 6  | No            | Married           | 60K              | No                    |
| 7  | Yes           | Divorced          | 220K             | No                    |
| 8  | No            | Single            | 85K              | Yes                   |
| 9  | No            | Married           | 75K              | No                    |
| 10 | No            | Single            | 90K              | Yes                   |

(c) (d)

### Design Issues of Decision Tree Induction

- How should training records be split?
  - Method for specifying test condition
    - depending on attribute types
  - Measure for evaluating the goodness of a test condition
- How should the splitting procedure stop?
  - Stop splitting if all the records belong to the same class or have identical attribute values
  - Early termination

### Methods for Expressing Test Conditions

- Depends on attribute types
  - Binary
  - Nominal
  - Ordinal
  - Continuous
- Depends on number of ways to split
  - 2-way split
  - Multi-way split

### Test Condition for Nominal Attributes

#### • Multi-way split:

Use as many partitions as distinct values.

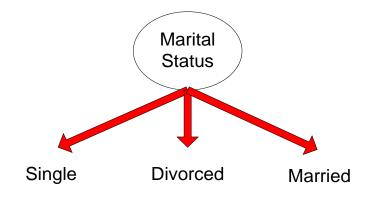

#### Binary split:

Divides values into two subsets

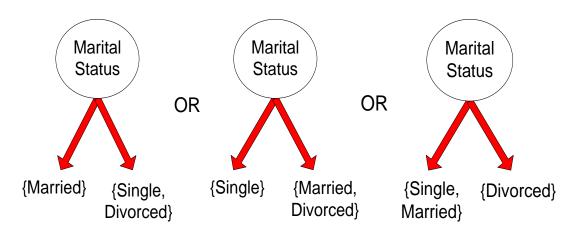

### Test Condition for Ordinal Attributes

#### • Multi-way split:

Use as many partitions as distinct values.

#### Binary split:

- Divides values into two subsets
- Preserve order property among attribute values

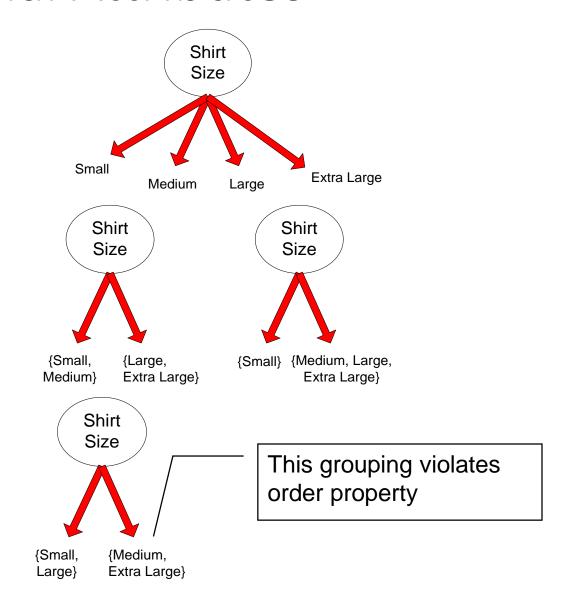

### Test Condition for Continuous Attributes

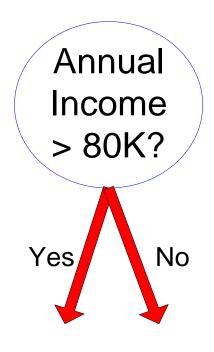

(i) Binary split

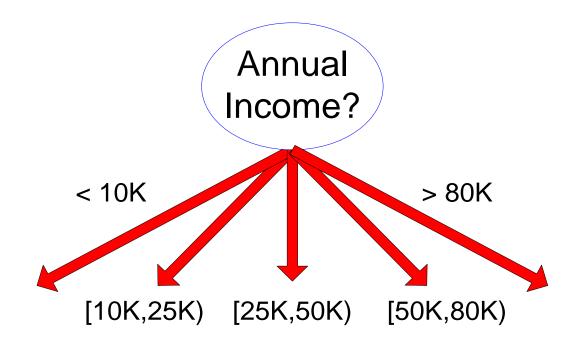

(ii) Multi-way split

### Splitting Based on Continuous Attributes

- Different ways of handling
  - Discretization to form an ordinal categorical attribute

Ranges can be found by equal interval bucketing, equal frequency bucketing (percentiles), or clustering.

- Static discretize once at the beginning
- Dynamic repeat at each node
- Binary Decision: (A < v) or  $(A \ge v)$ 
  - consider all possible splits and finds the best cut
  - can be more compute intensive

### How to determine the best split

Before Splitting: 10 records of class 0, 10 records of class 1

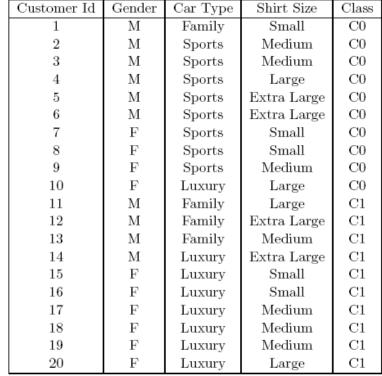

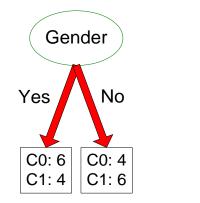

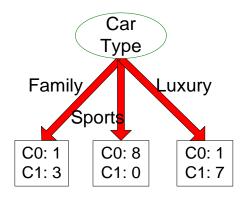

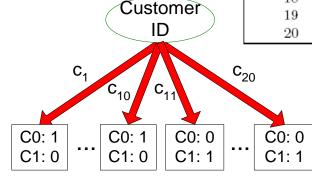

Which test condition is the best?

### How to determine the best split

- Greedy approach:
  - Nodes with purer class distribution are preferred
- Need a measure of node impurity:

C0: 5

C1: 5

C0: 9

C1: 1

High degree of impurity

Low degree of impurity

### Measures of Node Impurity

Gini Index

$$GINI(t) = 1 - \sum_{j} [p(j|t)]^{2}$$

Entropy

$$Entropy(t) = -\sum_{j} p(j|t) \log p(j|t)$$

Misclassification error

$$Error(t) = 1 - \max_{i} P(i \mid t)$$

# Finding the best split

- 1. Compute impurity measure (P) before splitting
- 2. Compute impurity measure (M) after splitting
  - 1. Compute impurity measure of each child node
  - 2. M is the weighted impurity of children
- 3. Choose the attribute test condition that produces the highest gain

$$Gain = P - M$$

or equivalently, lowest impurity measure after splitting (M)

### Measure of Impurity: Entropy

Entropy at a given node t:

$$Entropy(t) = -\sum_{j} p(j | t) \log p(j | t)$$

- (NOTE:  $p(j \mid t)$  is the relative frequency of class j at node t).
- $\bullet$  Maximum (log  $n_c$ ) when records are equally distributed among all classes implying least information
- Minimum (0.0) when all records belong to one class, implying most information

Entropy based computations are quite similar to the GINI index computations

### Computing Entropy of a Single Node

$$Entropy(t) = -\sum_{j} p(j \mid t) \log_{2} p(j \mid t)$$

| C1 | 0 |
|----|---|
| C2 | 6 |

$$P(C1) = 0/6 = 0$$
  $P(C2) = 6/6 = 1$ 

Entropy = 
$$-0 \log 0 - 1 \log 1 = -0 - 0 = 0$$

$$P(C1) = 1/6$$
  $P(C2) = 5/6$ 

Entropy = 
$$-(1/6) \log_2 (1/6) - (5/6) \log_2 (5/6) = 0.65$$

$$P(C1) = 2/6$$
  $P(C2) = 4/6$ 

Entropy = 
$$-(2/6) \log_2 (2/6) - (4/6) \log_2 (4/6) = 0.92$$

## Computing Information Gain after Splitting

Information Gain

$$GAIN_{split} = Entropy(p) - \left(\sum_{i=1}^{k} \frac{n_{i}}{n} Entropy(i)\right)$$

Parent Node, p is split into k partitions; n<sub>i</sub> is number of records in partition i

- Choose the split that achieves most reduction (maximizes GAIN)
- Used in ID3 and C4.5 decision tree algorithms

### Class exercise

| age  | income | student | credit_rating | buys_computer |
|------|--------|---------|---------------|---------------|
| <=30 | high   | no      | fair          | no            |
| <=30 | high   | no      | excellent     | no            |
| 3140 | high   | no      | fair          | yes           |
| >40  | medium | no      | fair          | yes           |
| >40  | low    | yes     | fair          | yes           |
| >40  | low    | yes     | excellent     | no            |
| 3140 | low    | yes     | excellent     | yes           |
| <=30 | medium | no      | fair          | no            |
| <=30 | low    | yes     | fair          | yes           |
| >40  | medium | yes     | fair          | yes           |
| <=30 | medium | yes     | excellent     | yes           |
| 3140 | medium | no      | excellent     | yes           |
| 3140 | high   | yes     | fair          | yes           |
| >40  | medium | no      | excellent     | no            |

Example from Han & Kamber Data Mining: Concepts and Techniques

### Attribute Selection by Information Gain Computation

- Class P: buys\_computer = "yes"
- Class N: buys\_computer = "no"
- $\blacksquare$  I(p, n) = I(9, 5) = 0.940
- Compute the entropy for *age*:

| age  | p <sub>i</sub> | n <sub>i</sub> | I(p <sub>i</sub> , n <sub>i</sub> ) |
|------|----------------|----------------|-------------------------------------|
| <=30 | 2              | 3              | 0.971                               |
| 3040 | 4              | 0              | 0                                   |
| >40  | 3              | 2              | 0.971                               |

| $E(age) = \frac{5}{14}I(2$ | $2,3) + \frac{4}{14}I(4,0)$ |
|----------------------------|-----------------------------|
| $+\frac{5}{14}I(3)$        | (3,2) = 0.694               |

| age  | income | student | credit_rating | buys_computer |
|------|--------|---------|---------------|---------------|
| <=30 | high   | no      | fair          | no            |
| <=30 | high   | no      | excellent     | no            |
| 3140 | high   | no      | fair          | yes           |
| >40  | medium | no      | fair          | yes           |
| >40  | low    | yes     | fair          | yes           |
| >40  | low    | yes     | excellent     | no            |
| 3140 | low    | yes     | excellent     | yes           |
| <=30 | medium | no      | fair          | no            |
| <=30 | low    | yes     | fair          | yes           |
| >40  | medium | yes     | fair          | yes           |
| <=30 | medium | yes     | excellent     | yes           |
| 3140 | medium | no      | excellent     | yes           |
| 3140 | high   | yes     | fair          | yes           |
| >40  | medium | no      | excellent     | no            |

$$\frac{5}{14}I(2,3)$$
 means "age <=30" has 5 out of 14 samples, with 2 yes'es and 3 no's. Hence

$$Gain(age) = I(p,n) - E(age) = 0.246$$
  
Similarly,

$$Gain(income) = 0.029$$

$$Gain(student) = 0.151$$

$$Gain(credit\_rating) = 0.048$$

### Output: A Decision Tree for "buys\_computer"

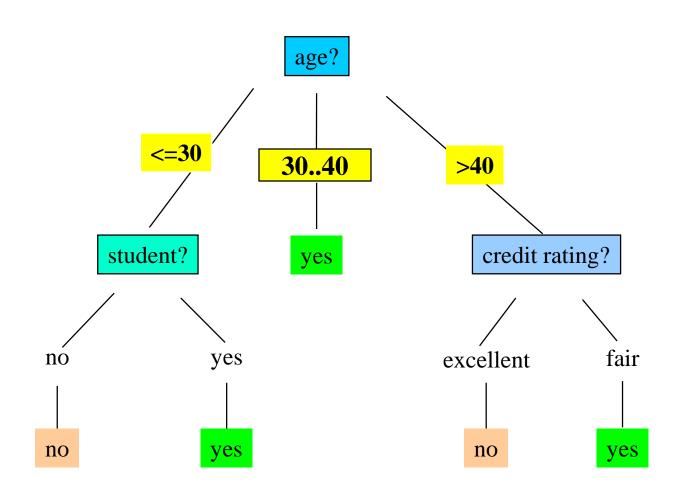

### Algorithm for Decision Tree Induction

- Basic algorithm (a greedy algorithm)
  - Tree is constructed in a top-down recursive divide-and-conquer manner
  - At start, all the training examples are at the root
  - Attributes are categorical (if continuous-valued, they are discretized in advance)
  - Examples are partitioned recursively based on selected attributes
  - Test attributes are selected on the basis of a heuristic or statistical measure (e.g., information gain)
- Conditions for stopping partitioning
  - All samples for a given node belong to the same class
  - There are no remaining attributes for further partitioning majority voting is employed for classifying the leaf
  - There are no samples left

### Other Attribute Selection Measures

- Gini index (CART, IBM IntelligentMiner)
  - All attributes are assumed continuous-valued
  - Assume there exist several possible split values for each attribute
  - May need other tools, such as clustering, to get the possible split values
  - Can be modified for categorical attributes

### GINI Index (IBM IntelligentMiner)

• If a data set T contains examples from n classes, gini index, gini(T) is defined as  $gini(T) = 1 - \sum_{i=1}^{n} p_{j}^{2}$ 

where  $p_i$  is the relative frequency of class j in T.

• If a data set T is split into two subsets  $T_1$  and  $T_2$  with sizes  $N_1$  and  $N_2$  respectively, the *gini* index of the split data contains examples from n classes, the *gini* index *gini*(T) is defined as

$$gini_{split}(T) = \frac{N_1}{N}gini(T_1) + \frac{N_2}{N}gini(T_2)$$

• The attribute provides the smallest  $gini_{split}(T)$  is chosen to split the node (need to enumerate all possible splitting points for each attribute).

# Exercises – Python notebook